## USB2.0 **Hi-Speed**対応

# FTDI FT232H搭載

### USBシリアル変換モジュール

#### ■特徴■

- 1、高速通信対応のFT232HLを使用したUSBシリアル変換モジュールです。
- 2、USBバスパワと5V0間、3.3VとVIO間は、使い良い様に基板上にジャンパがあります。
- 3、28ピン両オスピン、USBコネクタ,EEPROM搭載済みです。
- 4、Hi-Speed 480Mbps、Full-Speed 12Mbpsに対応。
- 5、UART(シリアル)通信最大速度12Mbaud。
- 6、MPSSE(JTAG、SPI、I<sup>2</sup>C)、bit-bang機能内蔵。
- 7、電源はホストからUSBで供給されます(USBバスパワ動作)。
- 8、仮想COMポートモードにより、Windows標準のCOMポートとしてアクセスできます。
- 9、ドライバはFTDI社サイトにてダウンロード出来ます。
- 10、I/O電圧3.3V(5V 入力トレラント)

#### ■部品表■※1 部品は実装はんだ付け済みです。

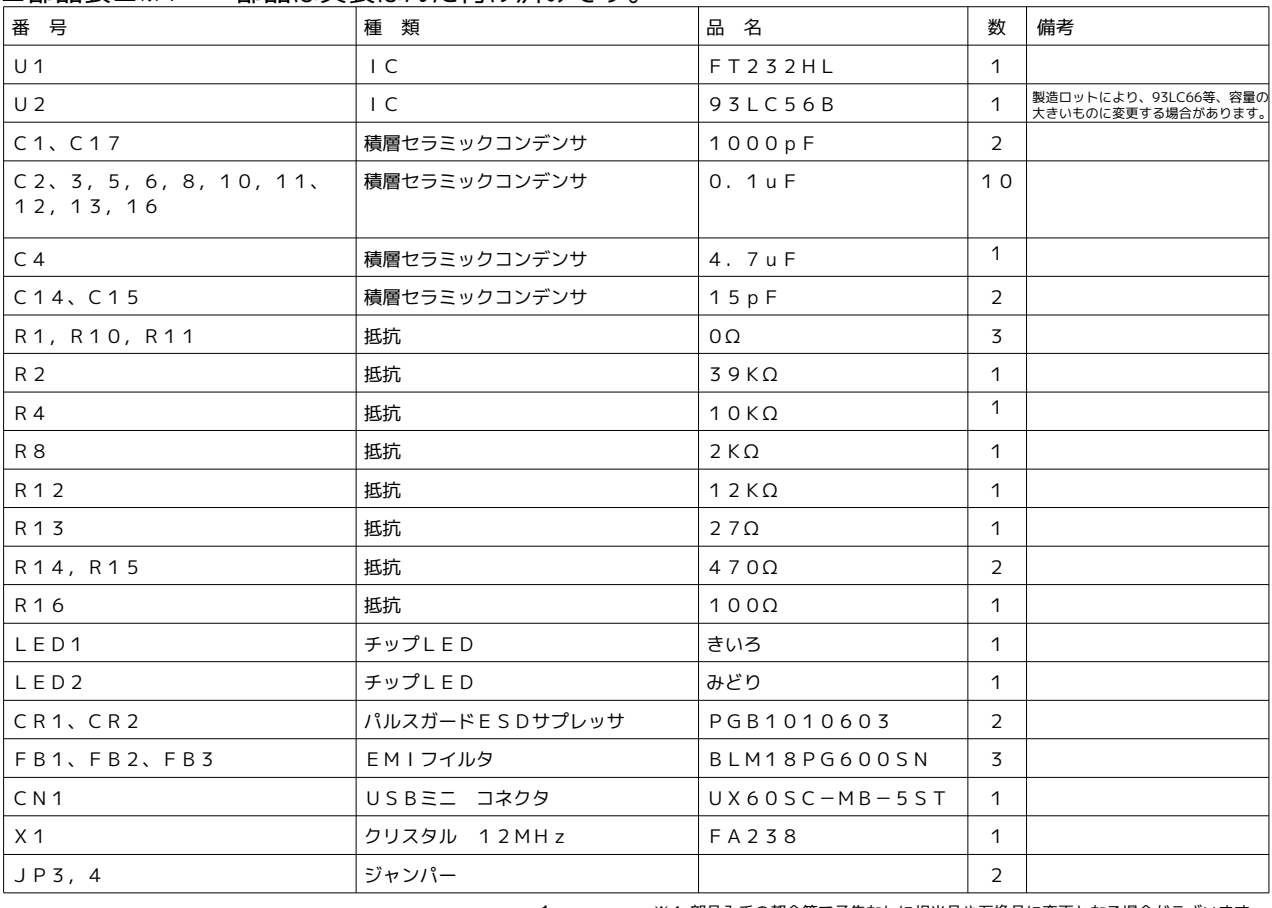

■パソコン用ドライバー■

本機は、 パソコンで使用する場合、専用ドライバーをインストールする必要があります。 FTDI社ホームページで最新ドライバーを入手して、インストールしてください。

■JP3、JP4について■

JP3で、5VOへの電源供給を設定し、JP4でVCCIOへの電源供給を設定します。 それぞれジャンパーピン(ショートピン)で設定します。

通常は、それぞれジャンパーを取り付けて、使用します。

1、JP3

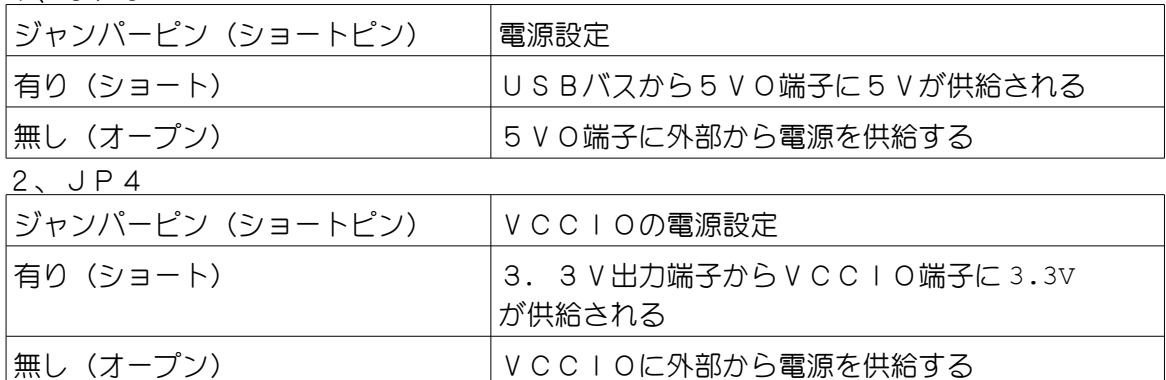

■リセット用抵抗回路(PU1,2)■

FT232Hには、内部リセット回路が内蔵されています。通常はこの機能をそのまま使用 します。その場合はRESET#ピンは無接続です。

外部電源を使用する場合、USBに接続された時にリセットをかけるために、PU1,2回 路を使用します。

PU1,2回路を使用したリセットを行う場合は、 PU1をRST#端子(5番ピン)に、PU 2をUSB端子(3番ピン)にそれぞれ接続してください。

■LED1、LED2■

LED1は、ACBUS8につながっています。LED2は、ACBUS9につながっています。 FTDI社「FT\_prog」を使い、EEPROMを書き換える事で、PWREN#や TX&RXLED#として、 使用できます。 「FT\_prog」は、 FTDI社ホームページで入手出来ます。

裏面のJP1、JP2のパターンをカッター等で切り離すことで、LEDを無接続にする事も可能です。

ー注意― ACBUS8、9は、デフォルトでは「tristate」になっています。LEDを点灯させるには、 EEPROMの書き換えが必要です。

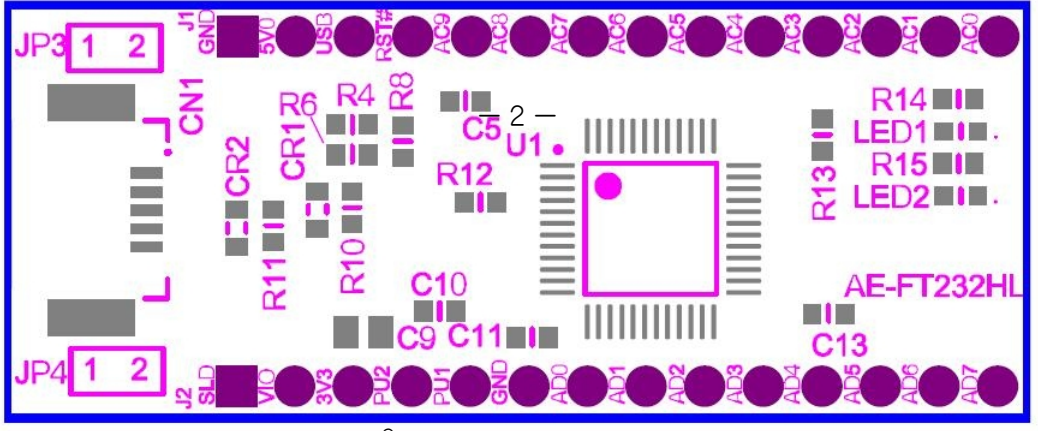

#### ■EEPROM■

このFT232Hモジュールは基板上にEEPROMが搭載されています。 FTDI社のEEPROMユーティリティFTDI社「FT\_prog」で、書き換えが出来ます。

注意 ベンダーID、プロダクトIDは、書き換えるとデバイスドライバが認識できなくなる場合が ございますので、注意してください。

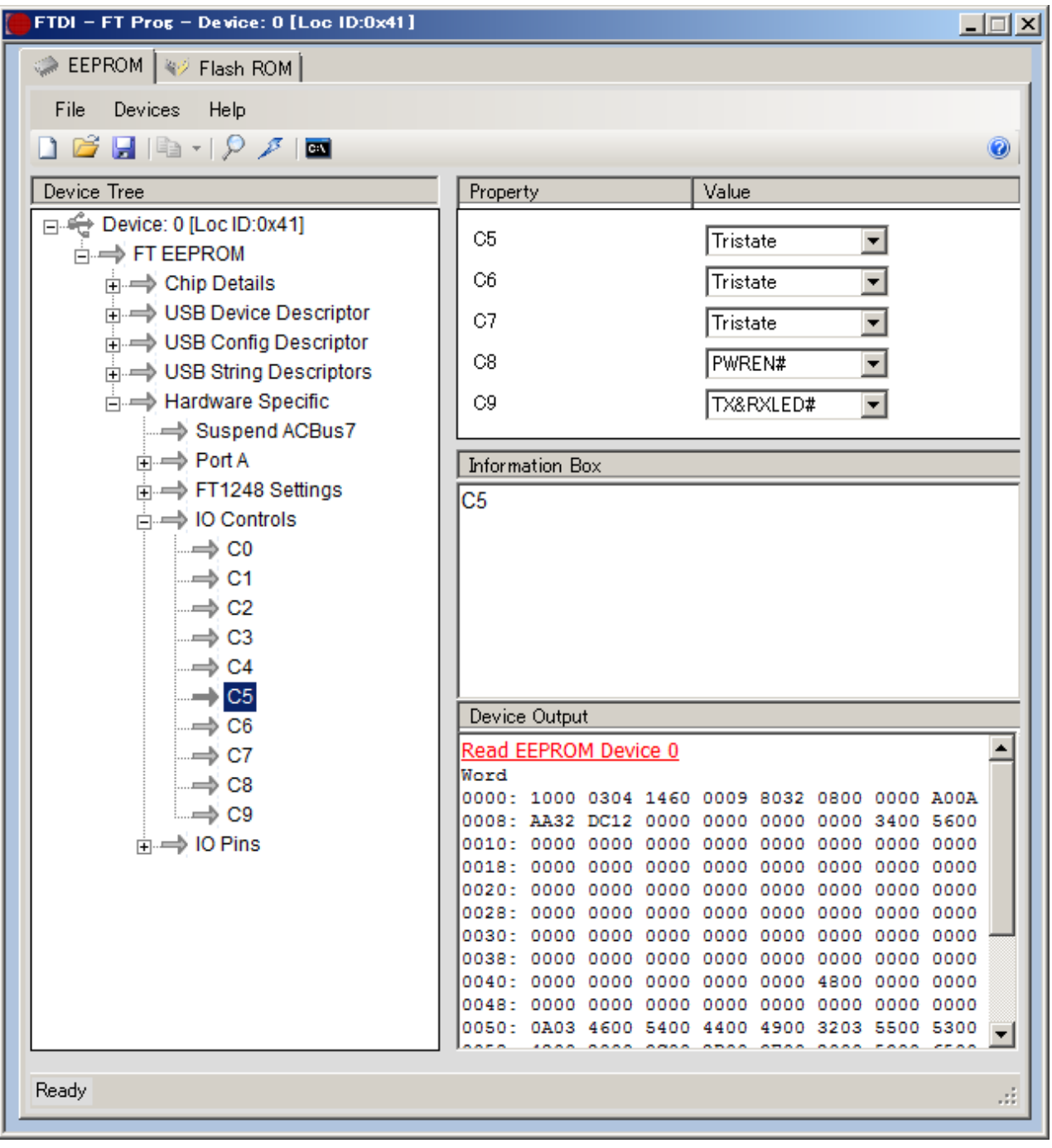

★画面表示例

■J1、J2ピンの説明■

| 番号        | 名 称             | 種別                          | 機 能(デフォルト RS232C時)                                  | FT232H ピン番号    |
|-----------|-----------------|-----------------------------|-----------------------------------------------------|----------------|
| $J1-1$    | GND             | PWR                         | GND                                                 | 11             |
| $J1-2$    | 5 V O           | INPUT                       | +5Vまたは、+3.3V入力<br>JP3をショートする事で、USBバス<br>から5Vが供給される。 | 40             |
| $J1-3$    | USB             | OUTPUT                      | USBバスよりの5 V 出力                                      |                |
| $J1-4$    | RST#            | INPUT                       | 外部リセット入力                                            | 34             |
| $J1-5$    | AC <sub>9</sub> | 1/0                         | TX&RXLED (EEPROM書き換後)                               | 33             |
| $J1-6$    | AC8             | 1/0                         | RWRENLED (EEPROM書き換後)                               | 3 2            |
| $J1-7$    | AC <sub>7</sub> | 1/0                         | ACBUS7 (tristste)                                   | 31             |
| $J1 - 8$  | AC6             | 1/0                         | ACBUS6 (tristste)                                   | 30             |
| $J1-9$    | AC5             | 1/0                         | ACBUS5 (tristste)                                   | 29             |
| $J1-10$   | AC4             | 1/0                         | ACBUS4 (tristste)                                   | 28             |
| $J1 - 11$ | AC <sub>3</sub> | 1/0                         | ACBUS3 (tristste)                                   | 27             |
| $J1-12$   | AC <sub>2</sub> | 1/0                         | ACBUS2 (tristste)                                   | 26             |
| $J1 - 13$ | AC <sub>1</sub> | 1/0                         | ACBUS1 (tristste)                                   | 25             |
| $J1-14$   | AC0             | 1/0                         | ACBUSO (tristste)                                   | 2 <sub>1</sub> |
| $J2-1$    | SLD             | SHIELD                      | GND (USBケーブルシールド)                                   |                |
| $J2-2$    | $V \cup O$      | PWR                         | /0電源<br>JP4をショートする事で、VCC3V3<br>から3. 3 Vが供給される。      | 12, 24, 46     |
| $J2-3$    | 3 V 3           | $0$ UTPUT $\angle$<br>INPUT | 3. 3 V電源出力 バスパワー時<br>3. 3 V電源入力 3. 3 V外部電源時         | 39             |
| $J2-4$    | $P$ U2          | CONTORL                     | リセット用抵抗端子<br>外部電源時 J1-3(USB)に接続                     |                |
| $J2 - 5$  | $P$ U1          | CONTORL                     | リセット用抵抗端子<br>外部電源時 J1ー4(RST#)に接続                    |                |
| $J2 - 6$  | <b>GND</b>      | PWR                         | <b>GND</b>                                          | 11             |
| $J2 - 7$  | AD0             | OUTPUT                      | <b>TXD</b>                                          | 13             |
| $J2 - 8$  | AD <sub>1</sub> | INPUT                       | $R \times D$                                        | 14             |
| $J2 - 9$  | AD <sub>2</sub> | OUTPUT                      | RTS#                                                | 15             |
| $J2 - 10$ | AD <sub>3</sub> | INPUT                       | CTS#                                                | 16             |
| $J2 - 11$ | AD4             | OUTPUT                      | DTR#                                                | 17             |
| $J2 - 12$ | AD5             | INPUT                       | DSR#                                                | 18             |
| $J2 - 13$ | AD6             | INPUT                       | DCD#                                                | 19             |
| $J2-14$   | AD7             | INPUT                       | R   #                                               | 20             |

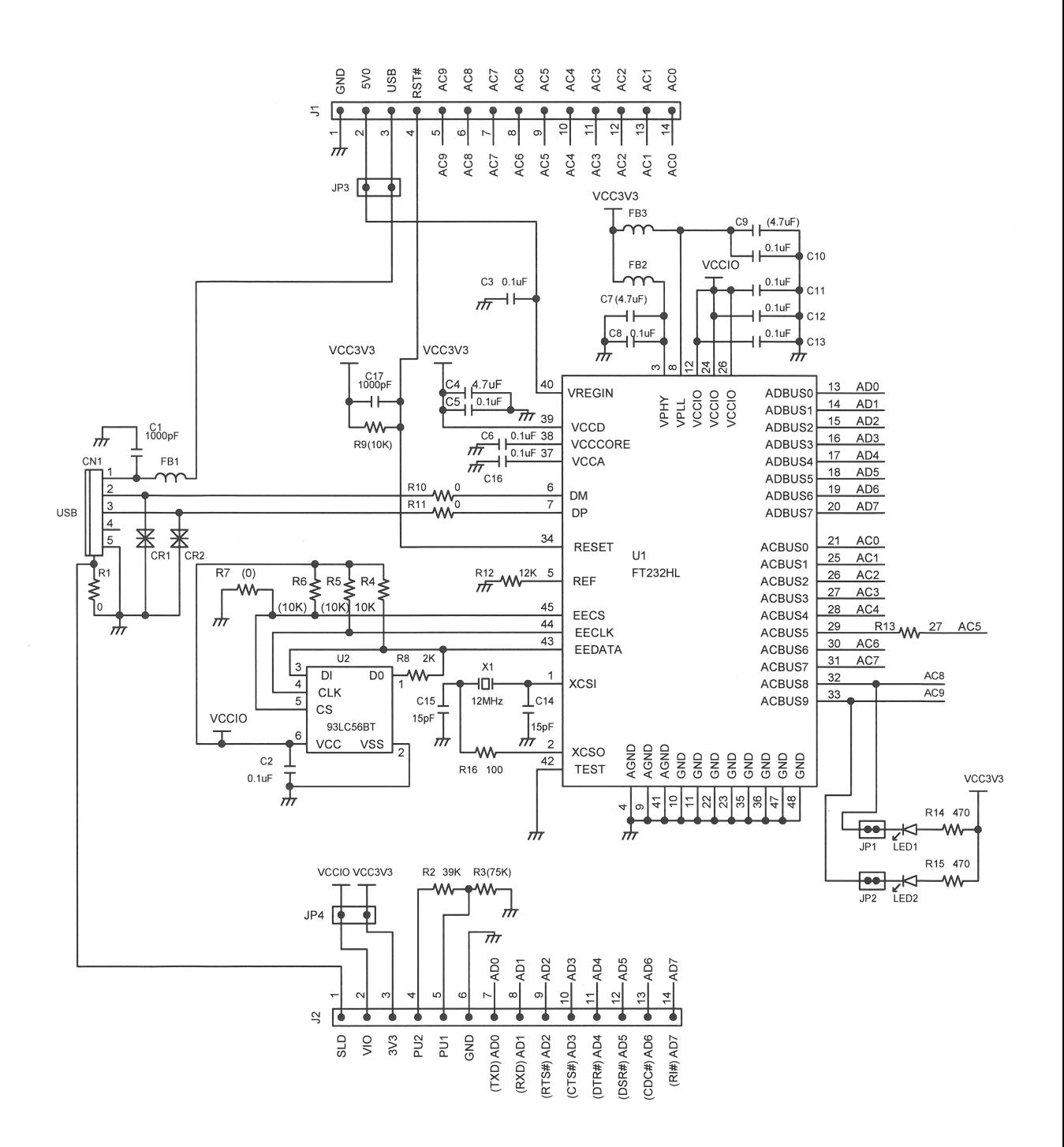

部品定数に()のある部品は、使用しませんので実装されていません。

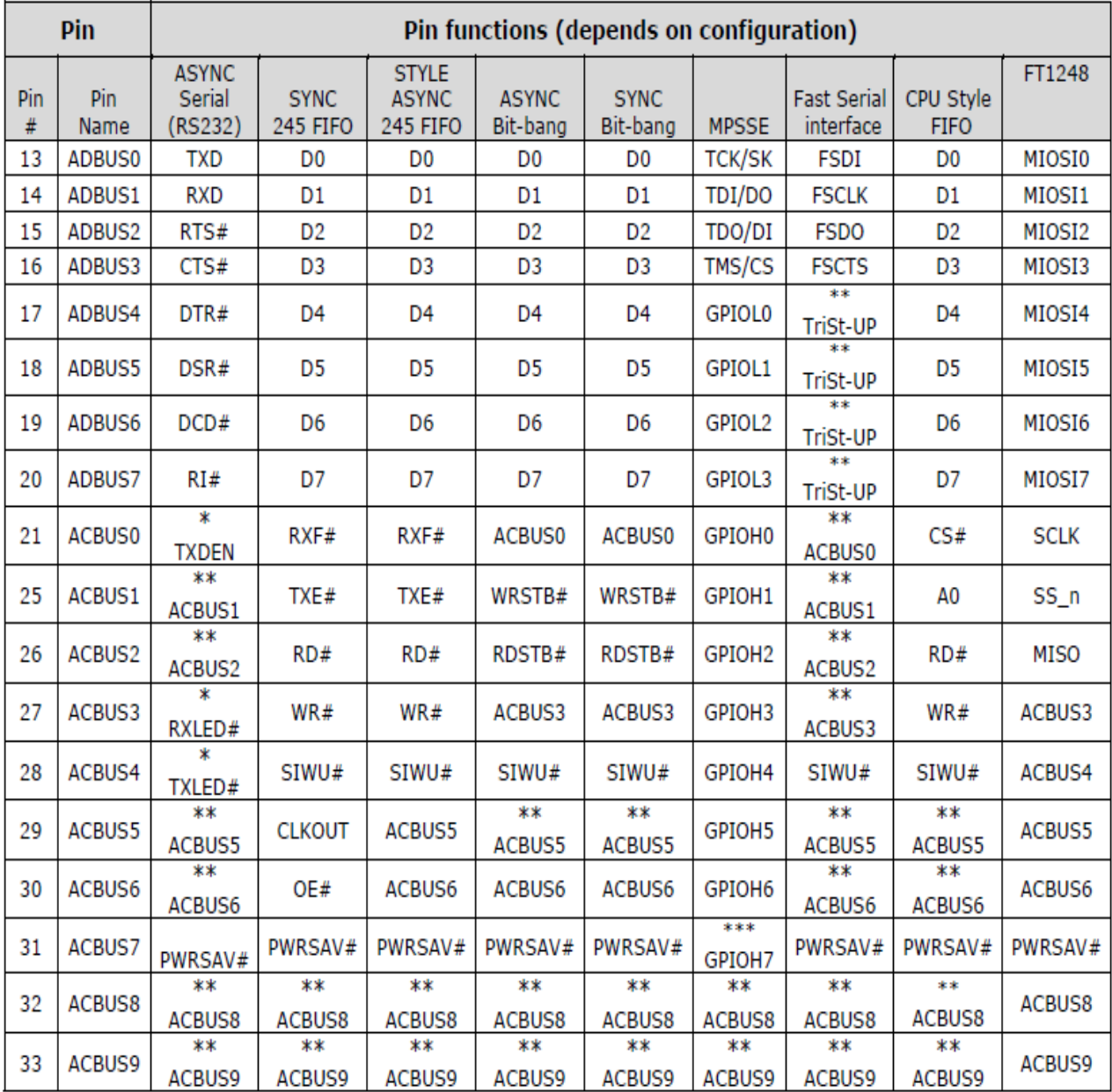

この表のピン番号はFT232Hのピン番号です。

 デフォルトは、ASYNC Serial(RS232C)になっています。 TXDEN、RXLED#、TXLED#、PWSSAV#は、出荷時はACBUS0、ACBUS3 ACBUS4、ACBUS7になっています。EEPROMをを書きかえる事で、これらの機能に 設定できます。

### FT232H Block Diagram

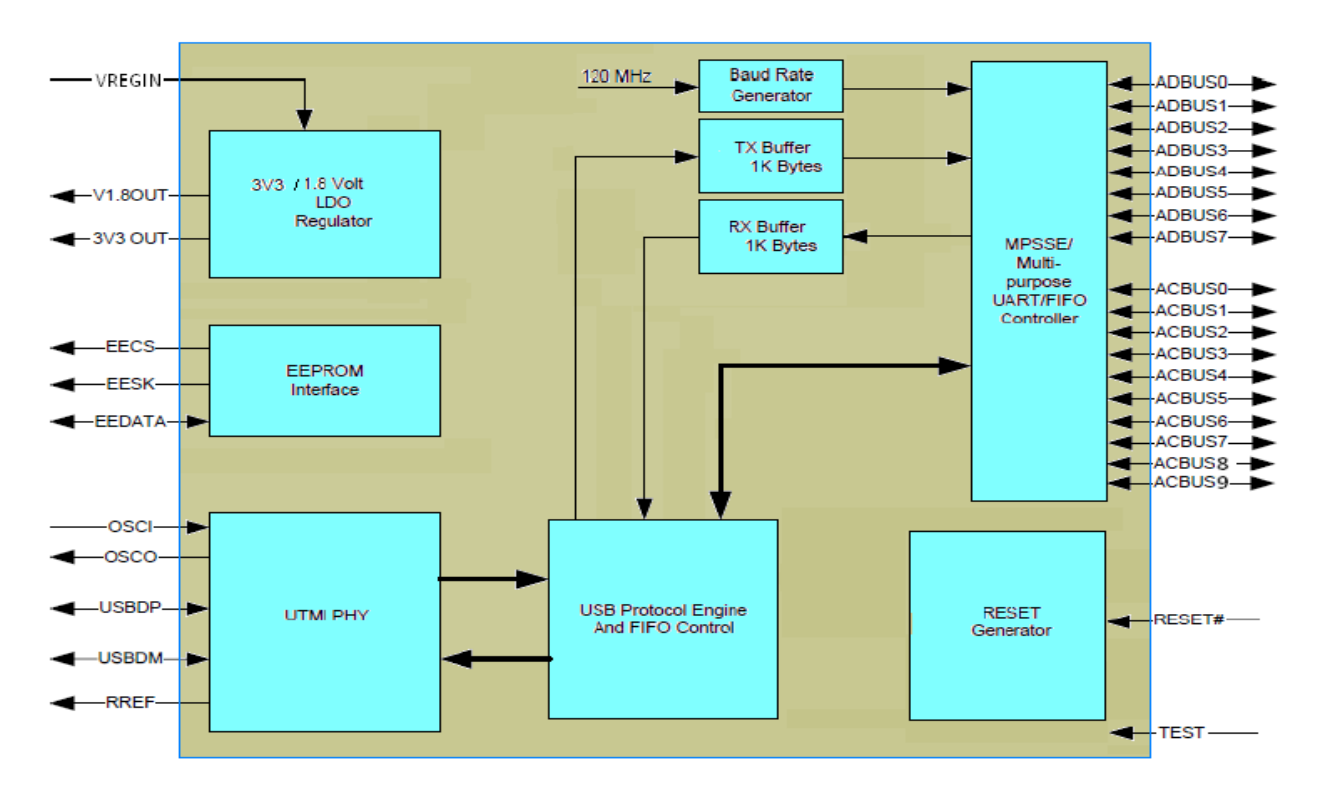

#### DC Characteristics (Ambient Temperature = -40°C to +85°C)

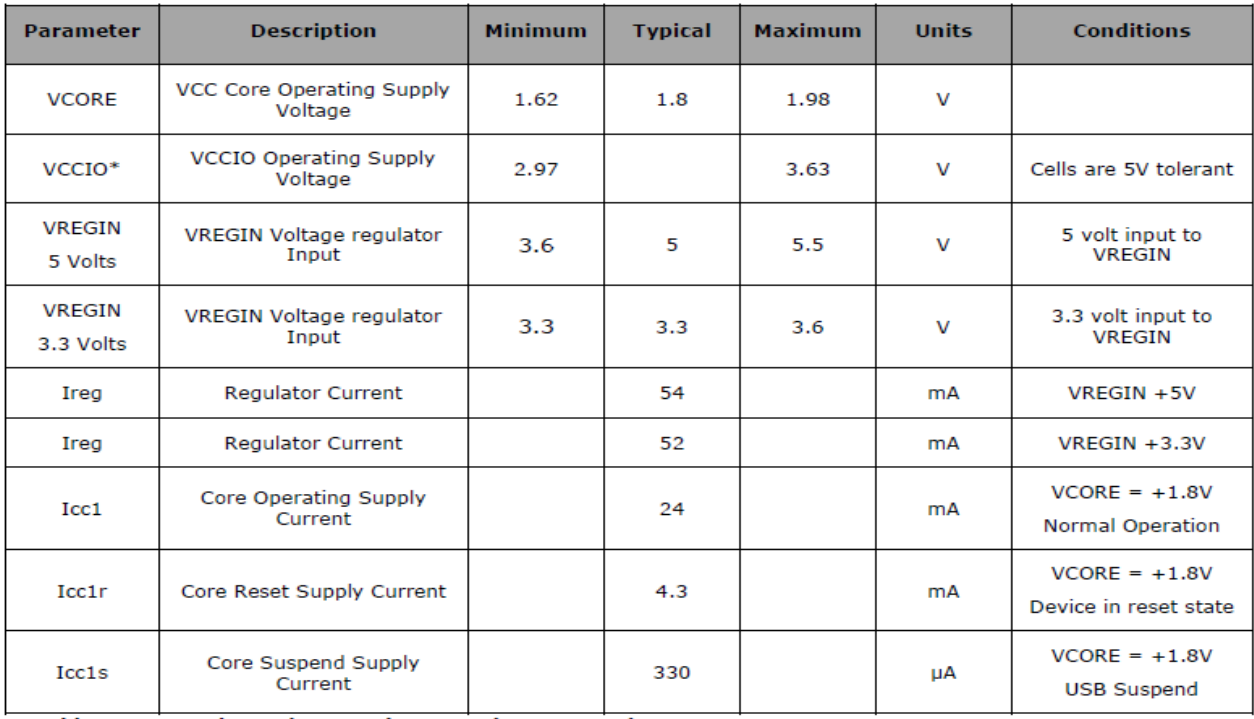

Table 5.2 Operating Voltage and Current (except PHY)

\*NOTE: Failure to connect all VCCIO pins of the device will have unpredictable behaviour.

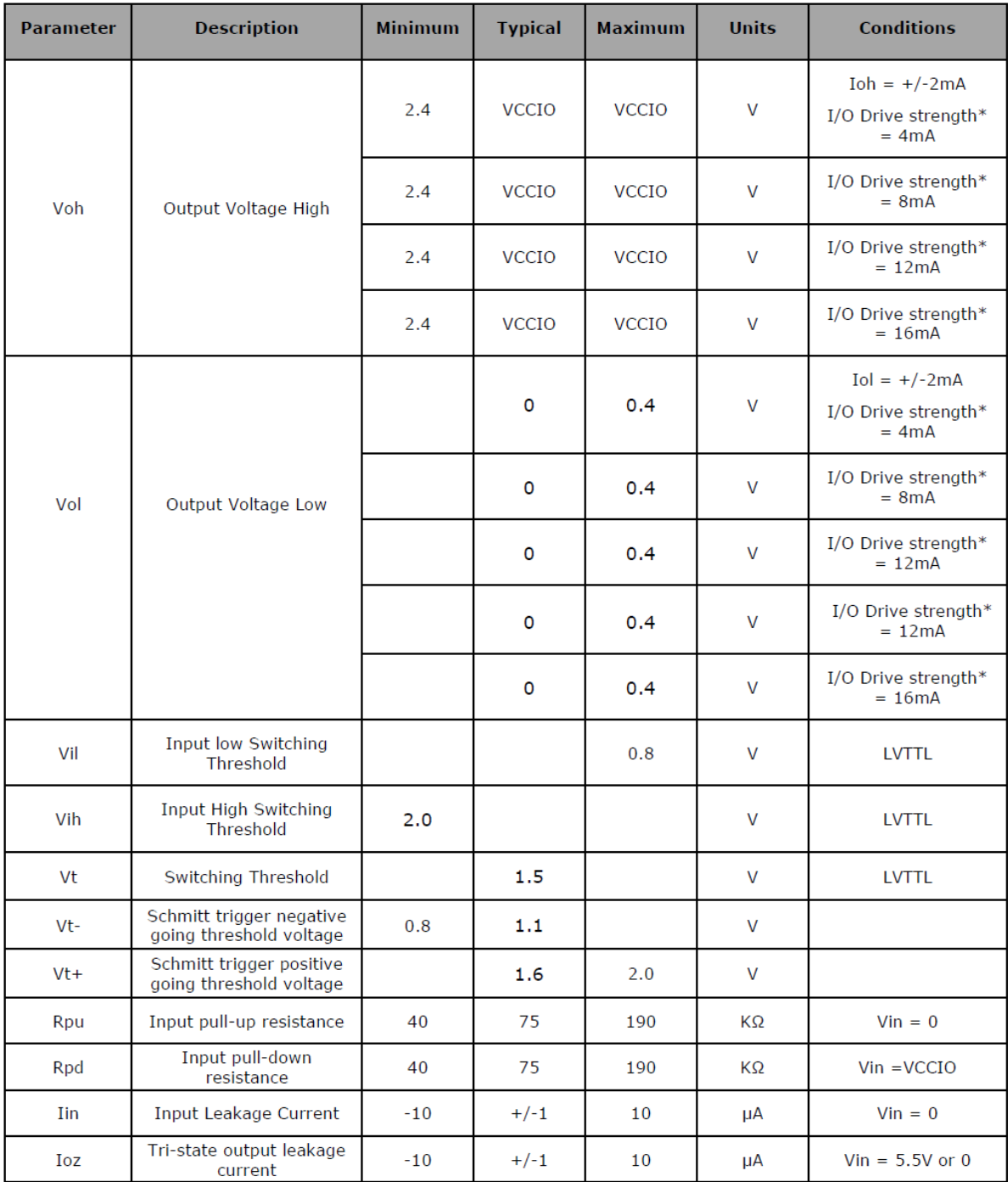

Table 5.3 I/O Pin Characteristics VCCIO = +3.3V (except USB PHY pins)<br>\* The I/O drive strength and slow slew-rate are configurable in the EEPROM.